### Bevezetés a PTFX használatába (2) TÁMOP 2012 – képzők képzése

Wettl Ferenc

BME Algebra Tanszék, <http://www.math.bme.hu/~wettl>

<span id="page-0-0"></span>2012. június 15.

Wettl Ferenc (BME) Bevezetés a L<sup>A</sup>[TEX használatába \(2\)](#page-35-0) 2012. június 15. 1 / 36

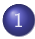

1 [Matematikai és m¶szaki szövegek szedése](#page-2-0)

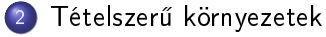

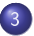

3 [Illusztrációk beágyazása, szedése](#page-26-0)

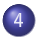

A főszöveg járulékos részei

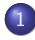

#### 1 [Matematikai és m¶szaki szövegek szedése](#page-2-0)

Tételszerű környezetek

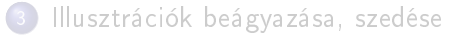

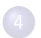

<span id="page-2-0"></span>A főszöveg járulékos részei

### Szövegközi és kiemelt mód

Az e $^{i\pi}+1=0$  egy *szövegközi képlet*, míg a

$$
\sum_{n=0}^{\infty} \frac{f^{(n)}(x_0)}{n!} (x - x_0)^n
$$

egy kiemelt képlet.

Az \$e^{i\pi}+1=0\$ egy \emph{szövegközi képlet}, míg a  $\setminus$  [  $\sum_{n=0}^{\infty} \frac{f^{(n)}(x_0)}{n!}(x-x_0)^n$  $\setminus$ egy \emph{kiemelt képlet}.

### Szövegközi és kiemelt képlet megadása

- Szövegközi képlet megadása
	- \$képlet\$
	- $\bullet \setminus$ (képlet $\setminus$ )
	- \begin{math}képlet\end{math}
- Egysoros kiemelt képlet megadása
	- $\bullet$  \[ képlet \]
	- $\bullet$  \begin{equation\*} képlet \end{equation\*}  $\in$  amsmath csomag
	- \$\$ képlet \$\$ (a TFX eredeti parancsa, LATFX-ben ne használjuk)
	- $\bullet$  \begin{displaymath} képlet \end{displaymath}
- Egysoros kiemelt képlet sorszámmal
	- $\bullet$  \begin{equation}\label{eq:...} képlet \end{equation}
- Kiemelt képlet igazítása alapértelmezésben középre, ha balra akarjuk igazítani, akkor \documentclass[fleqn]{article}
- A sorszám alapértelmezésben a jobb oldalon, egyébként \documentclass[leqno]{article}

# Kiemelt többsoros képletek megadása

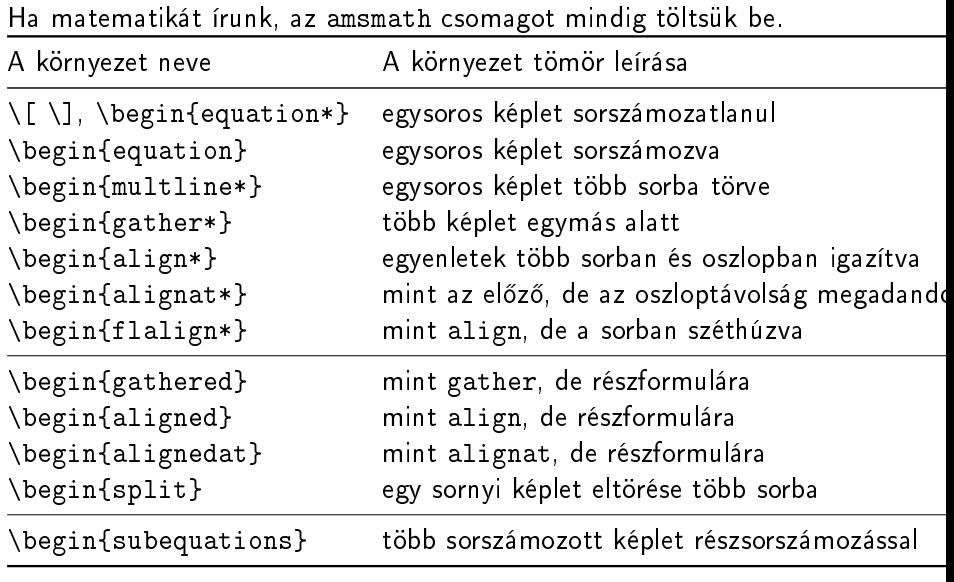

#### Sortörés – egysoros képlet több sorba

Kiemelt módon belül

```
100 = 1 + 8 + 27 + 64 == 1 + 3 + 5 + 7 + 9 ++11+13+15+17+19\begin{equation}\label{eq:split}
    \begin{split}
     100 &= 1+8+27+64 = \{ \} \&= 1+3+5+7+9+7&\quad+11+13+15+17+19
    \end{split}
  \end{equation}
```
(1)

# Több képlet igazítás nélkül

Kiemelt módként

$$
x + y,
$$
  
\n
$$
x^2 + xy + y^2.
$$
\n(2)

- \begin{gather}  $x+y$ ,  $\setminus$  $x^2+xy+y^2$ . \end{gather}
- Kiemelt módon belül

$$
x + y,
$$
  

$$
x^2 + xy + y^2.
$$

```
\bullet \[
     \begin{gathered}
       x+y, \sqrt{2} x^2+xy+y^2.
     \end{gathered}
  \setminus
```
# Több képlet igazítással, széthúzva

Jobbra-balra igazításokkal

$$
x = y + z
$$
  
= bd + bc  
= 1000  
behelyettesítve

\begin{align\*} x&=y+z && (\ref{eq:split}) \\ &=bd+bc && \text{mivel }ac=bd \\ &=1000 && \text{behelyettesítve} \end{align\*}

#### Több képlet igazítással, szorosan

Jobbra-balra igazításokkal

$$
13x + 4y = 9
$$
  

$$
3x - 12y + 23z = 14
$$

• \begin{alignat\*}{4}  $13x \& + \{\}\& 4y \& 8 \& = \{\}\& 9 \& 9$ 3x &-{} & 12y &+{} & 23z & ={} &14 \end{alignat\*} mi a hiba?

$$
13x + 4y = 9
$$
  

$$
3x-12y+23z = 14
$$

# Amit tilos használni!

helytelen:

$$
1+3 = 4
$$
\n
$$
1+3+5 = 9
$$
\n• helps:  
\n
$$
1+3+5 = 9
$$
\n• 
$$
\begin{array}{rcl}\n1+3+5 &= 9 \\
\hline\n1+3 &= & 4 \\
1+3+5 &= & 4 \\
1+3+5 &= & 8\n\end{array}
$$
\n• 
$$
\begin{array}{rcl}\n1+3+5 &= & 9 \\
\hline\n1+3+5 &= & 9 \\
1+3 &= & 4 \\
1+3+5 &= & 9\n\end{array}
$$
\n• 
$$
\begin{array}{rcl}\n1+3+5 &= & 9 \\
1+3+5 &= & 9 \\
\hline\n1+3+5 &= & 9\n\end{array}
$$

# Az egyenletek sorszámaira való hivatkozás

The inequality [\(5\)](#page-11-0) follows from the equation [\(4\)](#page-11-1).

<span id="page-11-1"></span><span id="page-11-0"></span>
$$
x = ac + bc
$$
  
\n
$$
y > dc
$$
\n(4)

A [\(4\)](#page-11-1) egyenletből következik az [\(5\)](#page-11-0) egyenlőtlenség.

• The inequality \eqref{eq:2} follows from the equation  $(\ref{eq:1})$ . \begin{gather}  $x=ac+bc \ \ \lambda=bc\$ y>dc \label{eq:2} \end{gather} \Aref({eq:1}) egyenletb®l következik \aref({eq:2}) egyenl®tlenség.

#### Hivatkozás + részsorszámozás

The inequality [\(6b\)](#page-12-0) follows from the equation [\(6a\)](#page-12-1).

<span id="page-12-1"></span><span id="page-12-0"></span>
$$
x = ac + bc
$$
  
\n
$$
y > dc
$$
 (6a)

A [\(6a\)](#page-12-1) egyenletből következik a [\(6b\)](#page-12-0) egyenlőtlenség.

The inequality \eqref{eq:sub2} follows from the equation  $(\ref{eq:sub1})$ . \begin{subequations} \begin{gather} x=ac+bc \label{eq:sub1}\\ y>dc \label{eq:sub2} \end{gather} \end{subequations} \Aref({eq:sub1}) egyenletb®l következik \aref({eq:sub2}) egyenl®tlenség.

#### Formulák bet¶készlete

Félkövér: \mathbf, Duplázott (blackboard bold): \mathbb

• R, 
$$
a + b
$$
,  $\sum_{i=1}^{n} a_i + \eta$ ,  $\sum_{i=1}^{n} a_i + \eta$ 

 $\bullet$  \newcommand{\R}{\mathbb{R}} \$\R\$  $\newcommand{\v{x}{\textbf{}}$  $\forall x \in \mathbb{R}^n a_i+\eta x, \$  $\mathbf{\sum_{i=1}^n a_i+\eta}$  %%% \usepackage{bm}

$$
\bullet \ \ x(t) + \dot{x}(t) + \ddot{x}(t), \ \tilde{z} = \hat{z}
$$

- $\bullet$   $x(t)+\dot{x}(t)+\ddot{x}(t)$   $\&$  tilde{z}=\hat{z}\$
- $\bullet$   $\alpha$ ,  $\xi$ ,  $\psi$ ,  $\Omega$ ,  $\aleph$
- $\bullet$  \$\alpha\$, \$\xi\$, \$\psi\$, \$\Omega\$, \$\aleph\$
- $\bullet$   $\epsilon$ ,  $\epsilon$ ,  $\theta$ ,  $\vartheta$ ,
- \$\epsilon\$, \$\varepsilon\$, \$\theta\$, \$\vartheta\$

### Műveleti jelek, műveletek

• 
$$
A \setminus (B \cup C) = A \cap D
$$
,  
\n $\neg (b \lor c) = \neg b \land \neg c$ ,  
\n $x^3 \pm y^3 = (x \pm y)(x^2 \mp xy + y^2)$ ,  
\n $\mathfrak{A} \oplus \mathfrak{B}$ .

- $\bullet$  \$A \setminus ( B \cup C ) = A \cap D\$,\\  $\lnot(b\lor c) = \lnot b\land \ln d\cdot c$ ,  $x^3\pm y^3 = (x\pm y)(x^2\mp xy+y^2)\$ , \$\mathfrak A \oplus \mathfrak B\$. %% eufrak csomag  $a^b$ ,  $a^{b^c}$ ,  $a_b$ ,  $a_{b^c}$
- $\bullet$  \$a^b\$, \$a^{b^c}\$, \$a\_b\$, \$a\_{b^c}\$
- a  $\frac{a}{b}$ ,  $\begin{pmatrix} a \\ b \end{pmatrix}$  $\begin{pmatrix} a \\ b \end{pmatrix}$
- \$\frac ab\$, \$\binom ab\$

# Operátorok, függvények

Szövegközi képletben:  $\sum_{i=1}^n a_i$ ,  $\int_a^b f$ . Kiemelt képletben:

$$
\sum_{i=1}^n a_i, \int_a^b f, \int_a^b f.
$$

Szövegközi képletben: \$\sum\_{i=1}^{n}a\_i\$, \$\int\_a^b f\$. Kiemelt képletben:  $\[\sum_{i=1}^{n}a_i,\ \int_n^b f,\ \int\limits_{\infty}a^b f.\]$ 

o tg, Trace:

tg<sup>2</sup> x, Trace F.

• \DeclareMathOperator{\tg}{tg} % preambulumba \DeclareMathOperator\*{\Trace}{Trace} % teend®  $\sqrt{}$ \tg^2 x, \Trace\_KF.

### Relációjelek

- $a < b$ ,  $a \neq c$ ,  $a > d$ ,  $a \gg c$ ,  $x := a + 1$ ,
- $\bullet$  \$a<b\$, \$a\ne c\$, \$a\ge d\$, \$a\gg c\$, \$x:=a+1\$,
- $2 \mid n, 2 \nmid n, e \parallel f, x \in \mathbb{R}^+, y \notin \mathbb{Z}, A \subset B, B \supseteq C.$
- $\bullet$  \$2\mid n\$, \$2\nmid n\$, \$e\parallel f\$,  $x\in \mathbb{R}^+$ ,  $y\not\mathbb{m}Z}_{\$ , \$A\subset B\$, \$B\supseteq C\$.
- $\bullet$  Az apb három tényező szorzata, az a p b viszont egy reláció.
- $\bullet$  \newcommand{\RO}{\mathrel{\rho}} Az \$a\rho b\$ három tényező szorzata, az \$a\RO b\$ viszont egy reláció.

• 
$$
A \xrightarrow{f} B
$$
,  $f(x) \stackrel{\text{def}}{=} x^2 - 1$ .

\$A \stackrel{f}{\longrightarrow} B\$,  $f(x) \text{stackrel} \text{def}}{= \; x^2-1$ 

# Zárójelek

- $\bullet \ \left( \, \right) \cdot | x| = | + x|, | -x| = |+x|$
- $\bullet$  \$|-x|=|+x|\$, \$\left|-x\right|=\left|+x\right|\$

$$
\bullet \ \left(1+\left(1+\left(1+x\right)^2\right)^2\right)^2
$$

- \$\left(1+\left(1+\left(1+x\right)^2\right)^2\right)^2\$  $\bullet$   $\langle a, b \rangle$
- \$\left<a,b\right>\$
- $\bullet$  mi a hiba?  $<$  a, b  $>$
- egy fontos példa:

$$
\int_{a}^{b} x^{n} dx = \left. \frac{x^{n+1}}{n+1} \right|_{a}^{b}
$$

 $\bullet$  \newcommand{\dx}{\,\mathrm{d}x}  $\%$  preambulumba  $\int_a^b x^n \dx = \left( \frac{x^{n+1}}{n+1} \right) \right|_a^b$ 

#### Esetszétválasztás

$$
f(x) = \begin{cases} 0 & \text{ha } x \text{ racionális,} \\ 1 & \text{ha } x \text{ irracionális.} \end{cases}
$$

```
\n
$$
\begin{array}{r}\n f(x) = \\
 \begin{array}{r}\n 0 & \text{ha $x$ racionális,}\n \\ 1 & \text{ha $x$ irracionális.}\n \\ \end{cases} \n\end{cases}
$$
\n
```

# Épített jelek

Gyökjel:  $\sqrt[3]{\alpha}$ ,

$$
\sqrt{2+\sqrt{2+\sqrt{2+\sqrt{2}}}}.
$$

 $\bullet \sqrt{3}({\alpha}, \sqrt{ 2+\sqrt{ 2+\sqrt{ 2+\sqrt{ 2}}}})$ 

 $\sum$ 1≤i<j j∈J

 $a_{ij}$ ,

- hármaspontok: . . . , . . ., · · · , . . ., . . .
- $\bullet$  \dots, matematikai módban: \ldots, \cdots, \vdots, \ddots
- többsoros index:

 $\bullet$  \sum {\substack{ 1\le i < j\\ j\in J }} a {ij},

### Tömbök, mátrixok

az array környezet:

$$
\begin{bmatrix} 1 - \lambda & 3 & 10 \\ 13 & 2 - \lambda & 13 - 2b \\ -7 & 2 & 16 - \lambda \end{bmatrix}
$$

 $\bullet$  \left[ \begin{array}{@{}ccc@{}}  $1 - \lambda$ lambda & 3 & 10 \\ 13 & 2-\lambda & 13-2b \\ -7 & 2 & 16-\lambda \end{array} \right]

### Tömbök, mátrixok – amsmath-tal

matrix, pmatrix (), bmatrix [], vmatrix ||.

$$
\begin{bmatrix} 1 - \lambda & 3 & 10 \\ 13 & 2 - \lambda & 13 - 2b \\ -7 & 2 & 16 - \lambda \end{bmatrix}
$$

\begin{bmatrix}  $1 - \lambda$ lambda & 3 & 10 \\ 13 & 2-\lambda & 13-2b \\ -7 & 2 & 16-\lambda \end{bmatrix}

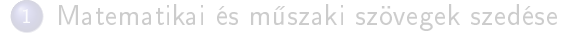

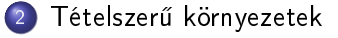

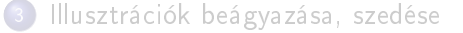

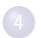

A főszöveg járulékos részei

<span id="page-22-0"></span>

# Tételek, definíciók....

· Tételszerű környezet definiálása (a környezet neve a definícióra def nem lehet). Magyar babellel jól együttműködik, de ha csomagokat használunk (pl. ntheorem), nekünk kell gondoskodni a magyarításról.

\newtheorem{Theorem}{tétel} \newtheorem{Defin}{definíció}

• A tételszerű környezet használata:

```
\begin{Theorem}
 Végtelen sok prímszám létezik.
\end{Theorem}
\begin{Theorem}[Euklidesz]
 Végtelen sok prímszám létezik.
```
\end{Theorem}

 $\bullet$  Ősszámláló és közös számláló megadása

\newtheorem{Theorem}{Tétel}[chapter] \newtheorem{Defin}[Theorem]{Definíció}

## Magyarítás egy lehet®sége ntheorem csomag esetén

A cím és a sorszám cseréje (change – az alapértelmezett angolhoz képest) a tételszerű környezetek definíciója elé teendő: \usepackage{ntheorem}

\theoremstyle{change} \newtheorem{Theorem}{Tétel}[chapter] \newtheorem{Defin}[Theorem]{Definíció}

• a tételszerű környezetek definíciója után a számláló megjelenítésének újradefiniálása, hogy a végén is legyen pont:

\renewcommand{\theTheorem}{\thechapter.\arabic{Theorem}.} \renewcommand{\theProblem}{\thesection.\arabic{Problem}.}

# Bizonyítások, bizonyítás vége

Tétel vagy bizonyítás végének jelzésére:

\usepackage{amsmath,amssymb} \usepackage[amsmath,thmmarks]{ntheorem}

• Bizonyítás-környezet definiálása ntheorem csomaggal: \theoremstyle{nonumberplain} \theorembodyfont{\upshape} \theoremsymbol{\rule{1ex}{1ex}} \newtheorem{Biz}{Bizonyítás}

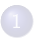

Matematikai és műszaki szövegek szedése

Tételszerű környezetek

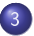

3 [Illusztrációk beágyazása, szedése](#page-26-0)

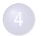

A főszöveg járulékos részei

Wettl Ferenc (BME) Bevezetés a L<sup>A</sup>[TEX használatába \(2\)](#page-0-0) 2012. június 15. 27 / 36

<span id="page-26-0"></span>

# Bizonyítások, bizonyítás vége

- Képek beágyazásához: \usepackage{graphicx}
- Képek beágyazása \includegraphics{file.jpg} (pdflatex esetén lehet PDF, PNG, JPG formátumú). Ekkor a kép, mint "egyetlen betű", bekerül a szövegbe.
- A képeket általában úszó objektumként érdemes kezelni, amihez a gure környezet használandó. Opcionális paraméterei az elhelyezést szabályozzák: h (here), t (top), b (bottom), p (page  $-$  külön oldalra), ! (kérés, hogy néhány szabálytól tekintsen el, csak hogy ide kerüljön). \begin{figure}[!h]

\centering %%% hogy az ábra középre kerüljön

\includegraphics{kep.jpg}

\caption{Ábraaláírás}

\label{pic:els®}

\end{figure}

A környezetbe kell tenni egy ábraaláírást (\caption), és hogy hivatkozhassunk rá, egy címkét (\label).

# Rajz készítése – TikZ

Rajz készíthető a LATEX saját \begin{picture} környezetével (csak nagyon egyszerű rajzokra képes), és a TikZ csomaggal (ezt ajánljuk), valamint külső programokkal. Egyetlen egyszerű példa:

```
\begin{tikzpicture}[scale=.8]
    \draw[gray, very thin] (-2.2,-2.2) grid (2.2,2.2);
    \draw (0,0) circle (1) node[below left] {$O$};
    \dagger \dagger [fill=green!40] (-1,1) ellipse (1 and .5);
    \dagger \dagger \dagger \dagger \dagger \dagger \dagger \dagger \dagger \dagger \dagger \dagger \dagger \dagger \dagger \dagger \dagger \dagger \dagger \dagger \dagger \dagger \dagger \dagger \dagger \dagger \dagger \dagger \dagger \dagger \dagger \dagger \dagger \dagger \dagger \dagger \daggernode[above,fill=white] {$\mathbf a$};
    \langle \text{draw}[fill=blue] (-1.5, -2) rectangle (-1, -.5);
    \dagger \dagger \dagger \dagger \dagger \dagger \dagger \dagger \dagger \dagger \dagger \dagger \dagger \dagger \dagger \dagger \dagger \dagger \dagger \dagger \dagger \dagger \dagger \dagger \dagger \dagger \dagger \dagger \dagger \dagger \dagger \dagger \dagger \dagger \dagger \dagger \daggerarc(-30:-90:1) -- cycle;\end{tikzpicture}
                                                                                                                                                     O
                                                                                                                                                                      a
```
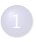

Matematikai és műszaki szövegek szedése

Tételszerű környezetek

[Illusztrációk beágyazása, szedése](#page-26-0)

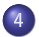

#### <span id="page-29-0"></span>A főszöveg járulékos részei

Lábjegyzet<sup>1</sup> kerül ide.

Lábjegyzet\footnote{lábjegyzet} kerül ide.

Széljegyzet (könyvoldalon - itt nem):

Széljegyzet\marginpar{széljegyzet} kerül a margóra.

# Jegyzékek

Tartalomjegyzék: \tableofcontents, ábrák jegyzéke: \listoffigures, táblázatok jegyzéke: \listoftables A tartalomjegyzék mélységének befolyásolása: \setcounter{tocdepth}{4} A tartalomjegyzékhez fűzés: \section\*{El®szó} \addcontentsline{toc}{section}{El®szó}

# Irodalomjegyzék

Irodalomjegyzék a prezentáción:

Donald E. Knuth, The T<sub>F</sub>Xbook, Addison-Wesley, Reading, 1984.

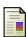

Leslie Lamport, *LATEX A Document Preparation System*, 2nd ed. Addison-Wesley, 1994.

Ugyanez a kód cikkben [1], [2] generált címkével kezdődik. A kód:

\begin{thebibliography}{9} \bibitem{textbook} Donald E. Knuth, \textit{The \TeX book}, Addison-Wesley, Reading, 1984. \bibitem{latexbook} Leslie Lamport, \textit{\LaTeX\ A Document Preparation System}, 2nd ed. Addison-Wesley, 1994. \end{thebibliography}

Könyvbeli irodalomjegyzékre hivatkozás módjai:

Lásd Knuth könyvében \cite[120.\oldal]{textbook}. Lásd \acite{latexbook} könyvben.

Wettl Ferenc (BME) Bevezetés a L<sup>A</sup>[TEX használatába \(2\)](#page-0-0) 2012. június 15. 33 / 36

# **BibT<sub>F</sub>X**

```
\documentclass{article}
\begin{document}
  The book \cite{book}, and the \cite{art}.\bibliography{mybib}
   \bibliographystyle{plain}
\end{document}
```
# $BibT$ <sub>F</sub> $X$  2.

```
@article{art,
   author = \{Almond, W. E. and Biggs, A. D.\},
  title = {Title of article},
  year = {1983},journal = {Journal of Something},
  volume = \{10\},
  number = {2}.pages = \{347 - -359\}}
@book{book,
  author = "Joe Smith and Tom Johns",
  title = "Title of the book",
  publisher = "Nice books",
  \mathrm{year} = 2010,
}
```
## Index

```
\documentclass{article}
\makeindex
\begin{document}
 Ez a szó\index{szó} bekerül az indexbe.
  \input{file.ind} %<<ide kerül az index
\end{document}
```
<span id="page-35-0"></span>Angol szöveg esetén a fordítás után makeindex file, magyar szöveg esetén husort.pl file, majd még egy fordítás.